PPP Quick Reference Guide

2006-11-14

1. LCP ====== 7E FF03 C021 Code(1) ID(1) Len(2) Option(?) CRC(2) 7E

> 7E is the flag FF03 is the Address & Control field.

Code 01 Config-Request 02 Config-ACK 03 Config-NACK 05 Terminate-Request 06 Terminate-ACK

- ID It changes whenever a new LCP-Config-Request is sent. When peer B sending a LCP-Config-ACK to peer A, it copies the ID field of LCP-Config-Request from peer A. Len It counts the total number of bytes from the Code
- field to the Option field. In Big Endian format. For example, if the total number of bytes is 8, then the field of Len is 0008 CRC It checks the bytes after the flag(7E) and before the
- CRC field.

Option

- 01 04 MRIT 03 04 C023 Authentication(PAP) 05 06 Magic Number<br>08 02 Address&Contr Address&Control Compression
- 07 02 Protocol Compression

Examples:

1. LCP-Config-Request 7E FF03 C021 01 55 000C 03 04 C023 01 04 0200 xxxx 7E Or: 7E FF03 C021 01 57 000C 03 04 C023 01 04 05DC xxxx 7E

2. LCP-Config-NACK 7E FF03 C021 03 56 00 08 01 04 05DC xxxx 7E

3. LCP-Config-ACK 7E FF03 C021 02 57 000C 03 04 C023 01 04 05DC xxxx 7E

4. LCP-Terminate-Request 7E FF03 C021 05 78 0004 xxxx 7E

5. LCP-Terminate-ACK 7E FF03 C021 06 78 0004 xxxx 7E

Note: xxxx is the CRC field of two bytes.

2. Authentication (using PAP) ============================= 7E FF03 C023 Code(1) ID(1) Len(2) UIDLen(1) UID(?) PWDLen(1) PWD(?) CRC(2) 7E 7E FF03 C023 Code(1) ID(1) Len(2) MsgLen(1) Msg(?) CRC(2) 7E Code 01 Request 02 ACK 03 NAK Len The number of bytes from Code field to PWD field<br>IIIDLen The length of IIID max 255 UIDLen The length of UID, max 255<br>UID UISer IDentification. in ASC User IDentification, in ASCII PWDLen The length of PWD, max 255<br>PWD PassWorD for UID PassWorD for UID MsgLen The length of Msg, max 255<br>Msg Message for ACK or NAK in Msg Message for ACK or NAK, in ASCII Examples: UID = 'ABC', PWD = 'abc' 1. Authentication-Request 7E FF03 C023 01 34 000C 03 414243 03 616263 xxxx 7E 2. Authentication-NACK 7E FF03 C023 03 34 0011 0C 626164 20 70617373776f7264 xxxx 7E 3. Authentication-ACK 7E FF03 C023 02 37 0010 0B 70617373776f7264 20 4F4B xxxx 7E 3. IPCP ======= 7E FF03 8021 Code(1) ID(1) Len(2) 03 IPConfigLen(1) Addr(?) CRC(2) 7E Code 01 Config-Request 02 Config-ACK 03 Config-NACK 05 Terminate-Request 06 Terminate-ACK Addr IP address. If all bytes are zeros, then the sender wants the other side to decide an address.  $IPConfialen 2 + Length of the IP address usually 6$ Examples: IP="192.168.1.1" = C0A80101 1. IPCP-Config-Request 7E FF03 8021 01 23 000A 03 06 C0A80101 xxxx 7E 2. IPCP-Config-NACK 7E FF03 8021 03 23 000A 03 06 C0A80101 xxxx 7E

- 3. IPCP-Config-ACK 7E FF03 8021 02 24 000A 03 06 C0A80101 xxxx 7E
- 4. IPCP-Terminate-Request 7E FF03 8021 05 44 0004 xxxx 7E 5. IPCP-Terminate-ACK
- 7E FF03 8021 06 44 0004 xxxx 7E

4. Sending IP Packets ===================== 7E FF03 0021 IPPacket CRC(2) 7E

IPPacket the IP packet you want to send

Example: 7E FF03 0021 4500001C000140000A1180F6C0A80101C0A8010205AA0011000832BE 4898 7E

Note: The IP packet in this example is copied from the Homework Problem 6.

## 5. A sample session of PPP ==========================

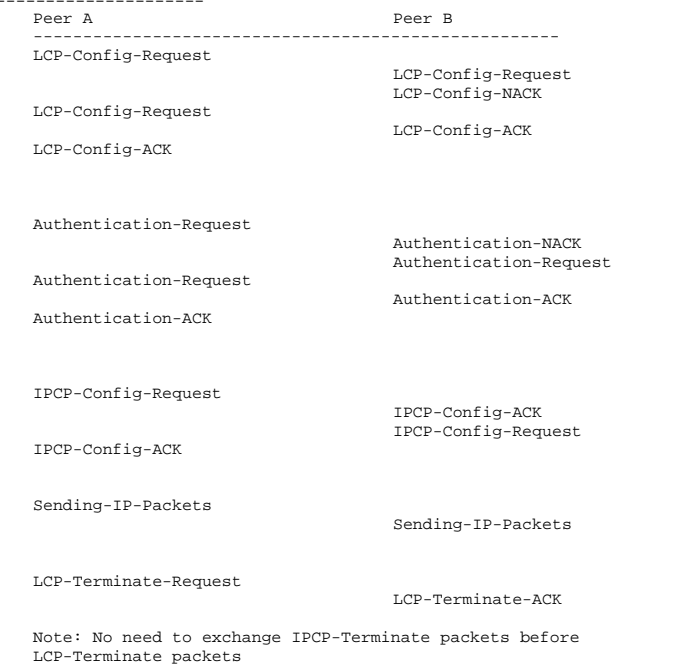